Contents lists available at [ScienceDirect](https://www.elsevier.com/locate/softx)

# SoftwareX

journal homepage: [www.elsevier.com/locate/softx](http://www.elsevier.com/locate/softx)

Conic Multivariate Adaptive Regression Splines (CMARS) is a very successful method for modeling nonlinear structures in high-dimensional data. It is based on MARS algorithm and utilizes Tikhonov regularization and Conic Quadratic Optimization (CQO). In this paper, the open-source R package, cmaRs, built to construct CMARS models for prediction and binary classification is presented with illustrative applications. Also, the CMARS algorithm is provided in both pseudo and R code. Note here that cmaRs package provides a good example for a challenging implementation of CQO based on MOSEK solver in R environment by linking R to

## Original software publication

# cmaRs: A powerful predictive data mining package in R

# F[a](#page-0-0)tma Yerlikaya-Özkurt ª,\*, Ceyda Yazıcı <sup>[b](#page-0-2)</sup>, İn[c](#page-0-3)i Batmaz <sup>c</sup>

<span id="page-0-0"></span><sup>a</sup> *Department of Industrial Engineering, Atılım University, Ankara, Turkey*

<span id="page-0-2"></span><sup>b</sup> *Department of Mathematics, TED University, Ankara, Turkey*

<span id="page-0-3"></span><sup>c</sup> *Department of Statistics, Middle East Technical University, Ankara, Turkey*

## ARTICLE INFO

## A B S T R A C T

MOSEK through the package Rmosek.

Dataset link: [https://github.com/yaziciceyda/c](https://github.com/yaziciceyda/cmaRs) [maRs,](https://github.com/yaziciceyda/cmaRs) <http://archive.ics.uci.edu/ml>

*Keywords:* Conic multivariate adaptive regression splines Nonparametric regression Tikhonov regularization Conic quadratic programming Interior point method Binary classification

## Code metadata

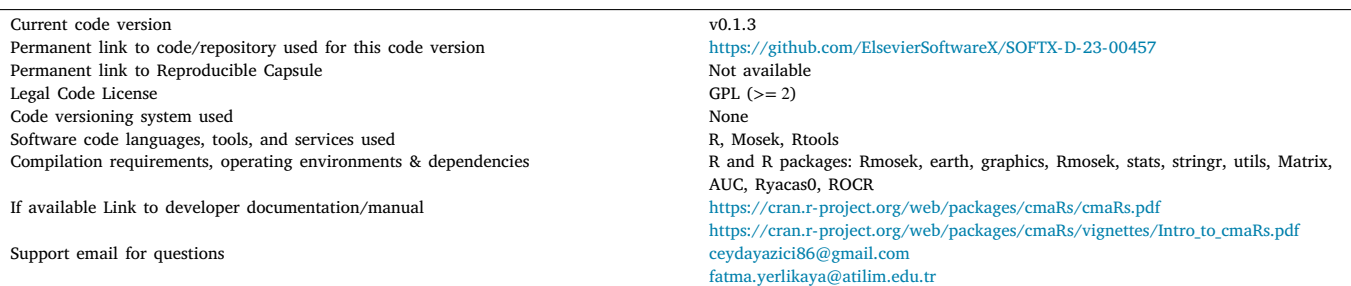

## **1. Motivation and significance**

Data mining (DM) is a well-known process of discovering hidden information in huge data sets. Extensively used predictive DM methods include Generalized linear models (GLMs), classification and regression trees (CART), artificial neural networks (ANN), support vector machines (SVM) and multivariate adaptive regression splines (MARS) [[1–](#page-7-0) [4](#page-7-1)]. Convex MARS (CMARS), a relatively new such method, is developed based on MARS [[5\]](#page-7-2), which constructs the regression function in two steps by searching through the data with the help of the piecewise linear functions, called basis functions (BFs). In the backward step, penalized residual sum of squares (PRSS) is constructed using the

largest set of BFs formed in the forward step. Next, PRSS is turned into a Tikhonov regularization problem, and then, solved by the conic quadratic programming (CQP), using interior point methods (IPMs) [[6–](#page-7-3) [8](#page-7-4)]. This well-conditioned estimation procedure provides a trade-off between the highest accuracy and the smallest complexity leading to stable and robust results.

In the last decade, several studies have been conducted to evaluate performance of the CMARS algorithm against other well-known ones. In a rigorous comparison study, the performances of CMARS and MARS methods are statistically compared by using a cross-validation (CV) approach on several real-life data sets with different features,

<span id="page-0-1"></span>Corresponding author. *E-mail addresses:* [fatma.yerlikaya@atilim.edu.tr](mailto:fatma.yerlikaya@atilim.edu.tr) (Fatma Yerlikaya-Özkurt), [ceydayazici86@gmail.com](mailto:ceydayazici86@gmail.com) (Ceyda Yazıcı), [ibatmaz@metu.edu.tr](mailto:ibatmaz@metu.edu.tr) (İnci Batmaz).

<https://doi.org/10.1016/j.softx.2023.101553>

Available online 19 October 2023 Received 31 July 2023; Received in revised form 2 October 2023; Accepted 6 October 2023

2352-7110/© 2023 The Authors. Published by Elsevier B.V. This is an open access article under the CC BY license [\(http://creativecommons.org/licenses/by/4.0/\)](http://creativecommons.org/licenses/by/4.0/).

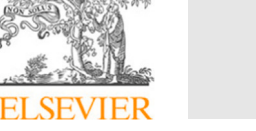

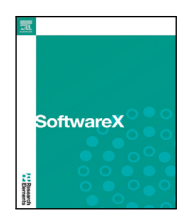

<span id="page-1-2"></span>**Table 1** The CMARS algorithm in pseudo code. *Step* **1: Forward step Require:** Maximum number of BFs  $(M_{max})$ ; degree of interaction Initialize the first BF to one,  $\psi_1(\mathbf{x}^1) = 1$  and the set of BFs,  $\wp = {\psi_1}$ 1 **repeat** 2 Initialize current minimum lack of fit (lof) value,  $lof_{min}$ , to infinity 3 **for** each BF  $M = 2$  to  $M = M_{max}$ <br>4 **for** each not covered variable 4 **for** each not covered variable index,  $\kappa_j^M$ ,  $j = 1$  to  $p$ 5 **for** each possible knot location,  $\tau_{\kappa_n^M} \notin \left\{ x_{\kappa_n^M} | \psi_m(x_{\kappa_n^M})| \right\}$  $\} > 0$ 6 compute  $\log$ :  $\min_{\theta} \left( \sum_{m=1}^{M-1} \theta_m \psi_m(\mathbf{x}^m) + \theta_M \psi_m(\mathbf{x}^m) \right) \left[ x_{\kappa_j^M} - \tau_{\kappa_j^M} \right]$ ] +  $\theta_{M+1} \psi_m(\mathbf{x}^m)$   $\left[ \tau_{\kappa_j^M} - x_{\kappa_j^M} \right]$ ] + ) *,* 7 **if**  $\int \int f \, ds = \int f \, dt$  if  $\int f \, dt = \int f \, dt$  if  $\int f \, dt = \int f \, dt$  if  $\int f \, dt = \int f \, dt$  if  $\int f \, dt = \int f \, dt$  if  $\int f \, dt = \int f \, dt$  if  $\int f \, dt = \int f \, dt$  if  $\int f \, dt = \int f \, dt$  if  $\int f \, dt = \int f \, dt$  if  $\int f \, dt = \int f \, dt$  if  $\int f \, dt = \int f \, dt$  if  $\int$ 8 **end for** 9 **end for** 10 create a new pair of BFs as in Eq. ([3](#page-1-0))  $\Psi_M(x^M) \leftarrow \Psi_{m^*}(x^{m^*}) \left[x_{k^{m^*}_{j}} - \tau_{k^{m^*}_{j}}\right]$  $\int_{+}^{+\infty}$ ,  $\psi_{M+1}(x^{M+1}) \leftarrow \psi_{m^*}(x^{m^*}) \left[ \tau_{x_{j}^{m^*}} - x_{x_{j}^{m^*}} \right]$ 11 append them to the set of BFs,  $\wp := \wp \cup \{\psi_M, \psi_{M+1}\}\$ ] + 12 **end for** 13 **until**  $M > M_{max}$ *Step* **2: Backward step Require:** A set of upper bound values, Z, for Eq. [\(6\)](#page-2-0) 14 for each upper bound value,  $z$ , in  $Z$ 15 **for** each existed element in  $\wp$  formed in Step 1, line 11 16 **for** the order of derivative,  $|\alpha|$ , one and two 17 **for** each predictor associated with the BF given in  $\wp$ 18 take the partial derivatives,  $D_{r,s}^{\alpha} \psi_m(t^m) := \frac{\partial^{|\alpha|} \psi_m}{\partial^{\alpha_1} t^m_{r}} \frac{\partial^{|\alpha|} \psi_m}{\partial^{\alpha_2} t^m_{s}}(t^m)$ 19 **end for** 20 **end for** 21 **for** all observations 1 to 22 calculate the diagonal elements of  $L$  matrix in Eq. ([5\)](#page-2-1)<br>23 end for end for 24 **end for Prepare:** constraints  $\|\mathbf{y} - \boldsymbol{\psi}(\tilde{d})\boldsymbol{\theta}\|_2$  and  $\|\boldsymbol{L}\boldsymbol{\theta}\|_2$  in Eq. ([6](#page-2-0)) 26 solve the CQP problem in Eq. ([6](#page-2-0)) to obtain an estimate of unknown parameters 27 **end for** 28 **compute**  $\|\mathbf{y} - \boldsymbol{\psi}(\tilde{d})\theta\|_2$  and  $\|\boldsymbol{L}\theta\|_2$  in Eq. [\(6\)](#page-2-0)

e.g. size and scale, obtained from a well-known machine learning data repository University of California at Irvine (UCI) [[7](#page-7-5)[,9\]](#page-7-6). Here, the method-free measures are used to evaluate the performances of the models developed according to the following criteria: accuracy, complexity, stability, robustness and efficiency. Moreover, performances of the two methods on noisy data are also evaluated by a Monte Carlo simulation study. Results of the study reveal that, in general, CMARS produces more accurate, robust and stable models than MARS method, highlighting its superiority in various aspects, including use of higher order interaction and modeling different data structure. Besides, CMARS overperforms mostly on large-size and -scale data sets as well as on a simulated noisy data set. Furthermore, CMARS' performance is also compared to those of CART, generalize additive models (GAMs), infinite kernel learning (IKL), random forest (RF), ANN, SVM, and GLMs by using several real-life and simulation data sets having different characteristics [[10](#page-7-7)[–17](#page-8-0)]. All of these comparative studies indicate that CMARS is a powerful predictive DM method and a strong alternative to the others [\[18](#page-8-1)]. These results encourage us to develop the cmaRs package in R to make it open to the interested DM researchers freely to let them benefit from its superior prediction characteristics.

#### **2. Software description**

## *2.1. The CMARS algorithm*

In nonparametric regression, the form of prediction model is given as

$$
y = f(x) + \epsilon,\tag{1}
$$

where *y* is the response;  $\mathbf{x} = (x_1, x_2, \dots, x_p)^T$  is a vector of predictors;  $\epsilon$  is the error term with mean zero and finite variance. When the

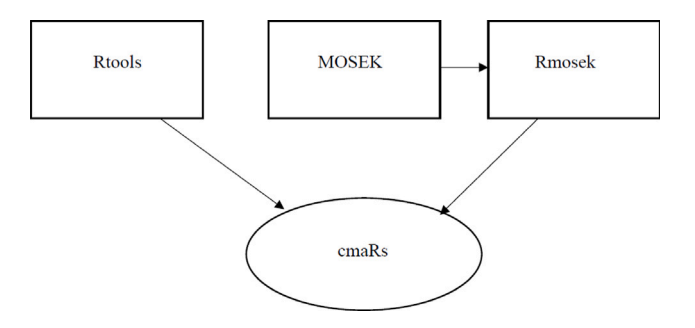

<span id="page-1-3"></span>**Fig. 1.** A flowchart for the installation of cmaRs package for Windows.

MARS model is of concern,  $f(x)$  in Eq. [\(1\)](#page-1-1) is represented as a linear combination of the intercept and the BFs as follows [[6](#page-7-3),[7](#page-7-5)]

$$
y = \theta_0 + \sum_{m=1}^{M_{max}} \theta_m \psi_m(\mathbf{x}^m) + \epsilon.
$$
 (2)

Here,  $\theta_m$  ( $m = 1, 2, ..., M_{max}$ ) is an unknown coefficient of the *m*th BF;  $x^m = (x_1, x_2, \dots, x_p)^T$  is the predictor vector of the *m*th BF;  $\psi_m$  is the  $m$ th BF defined as

<span id="page-1-0"></span>
$$
\psi_m(\mathbf{x}^m) := \prod_{j=1}^{K_m} [s_{\kappa_j^m} \cdot (x_{\kappa_j^m} - \tau_{\kappa_j^m})]_+, \tag{3}
$$

<span id="page-1-1"></span>where  $[q]_+ := \max\{0, q\}; K_m$  is the number of truncated linear functions;  $x_{k_i^m}$  is the input variable corresponding to the *j*th truncated linear function;  $\tau_{\kappa}$ <sup>*n*</sup> is the knot value corresponding to the variable  $x_{\kappa}$ <sup>*n*</sup>;  $s_{\kappa}$ <sup>*n*</sup></sup> is +1 or  $-\hat{i}$  [\[5\]](#page-7-2). The largest set of BFs that may lead to overfitting is collected as a result of the forward step of MARS algorithm. To find optimal MARS model, in a backward step, the BFs with the

<span id="page-2-2"></span>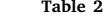

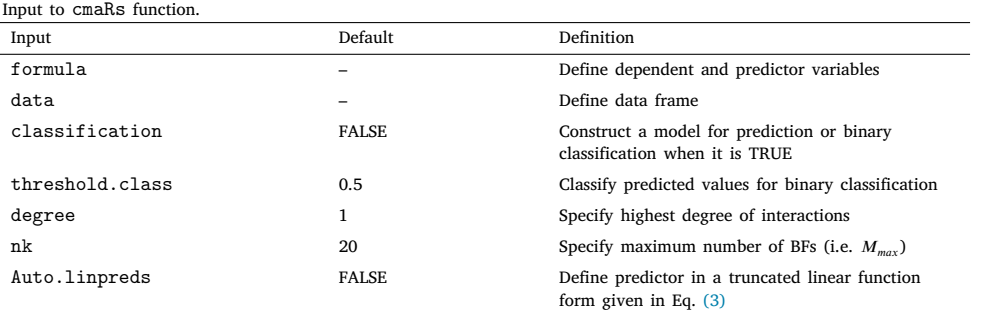

<span id="page-2-4"></span>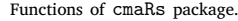

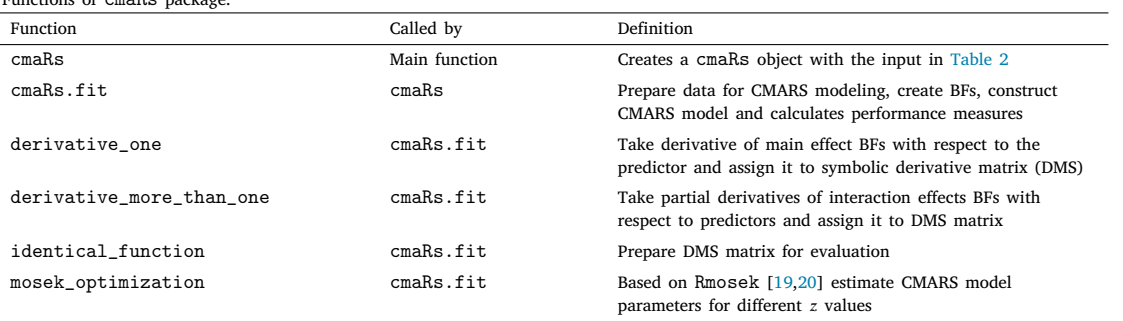

lowest contribution to the model are removed by using generalized cross-validation (GCV) criteria given in Eq. ([4](#page-2-3)).

$$
GCV = \frac{\frac{1}{N} \sum_{i=1}^{N} (y_i - f(\mathbf{x}_i))^2}{\left(1 - \frac{M_{max} + \theta \times (M_{max} - 1)/2}{N}\right)^2},
$$
\n(4)

in which  $\theta$  is the penalizing parameter,  $N$  is the number of observations and  $(M_{max} - 1)/2$  is the number of BF knots [[21,](#page-8-4)[22\]](#page-8-5).

CMARS, a relatively new nonparametric regression method, is based on the first part of the MARS algorithm [[5](#page-7-2)]. In backward step, a Tikhonov regularization problem is formed as follows [\[7,](#page-7-5)[23\]](#page-8-6)

$$
\|\mathbf{y} - \boldsymbol{\psi}(\tilde{d})\theta\|_2^2 + \lambda \|\mathbf{L}\theta\|_2^2. \tag{5}
$$

Here, L is a diagonal  $(M_{max} + 1) \times (M_{max} + 1)$  matrix that based on the values of first and second partial derivatives of model functions. Noted that this problem is based on the tradeoff between both *accuracy*, that is, a small sum of error squares, and not too high *complexity*. This tradeoff is established through the penalty parameter  $\lambda$ . This is a *continuous* and *convex* optimization problem, and solved by the CQP as follows [[7](#page-7-5),[24\]](#page-8-7)

$$
\min_{t,\theta} \quad t,
$$
\n
$$
\|\mathbf{y} - \boldsymbol{\psi}(\tilde{d})\theta\|_2 \le t,
$$
\n
$$
\|\boldsymbol{L}\theta\|_2 \le z.
$$
\n(6)

<span id="page-2-0"></span>Multiple solutions are obtained for  $Z$  consisting of different  $z$  values determined based on the data set, by using IPMs [[8\]](#page-7-4). Note also that since the second constraint in Eq. [\(6\)](#page-2-0) is for smoothness and does not give completely different results for different z values, the first constraint dominates in construction of the final model. Indeed, accuracy of the predictive models is important and critical as it determines the quality of the predictions. Therefore, predictive accuracy is of the main interest for decision-making. Note here that MARS provides the same tradeoff in using GCV measure. Tikhonov regularization problem solved by the CQP, however, also considers the stability, in other words, robustness or well-conditionedness, leading CMARS to give more stable and robust results. The CMARS algorithm, consisting of two steps, is presented in pseudo code in [Table](#page-1-2) [1.](#page-1-2)

## *2.2. Installation of cmaRs*

<span id="page-2-3"></span>In order to construct a CMARS model by using the cmaRs package, the packages listed in the dependencies part of the metadata table should be made readily available in the R environment. The cmaRs package developed here is a good example for a challenging implementation of CQP based on MOSEK solver in R environment by linking R to MOSEK [\[19](#page-8-2)] through the package Rmosek. Because Rmosek is used as an interface to MOSEK, here, it needs special attention to start the installation without errors [[25\]](#page-8-8). A flowchart for the installation of cmaRs package for Windows is given in [Fig.](#page-1-3) [1](#page-1-3). Please visit [https://](https://docs.mosek.com/latest/rmosek/install-interface.html) [docs.mosek.com/latest/rmosek/install-interface.html](https://docs.mosek.com/latest/rmosek/install-interface.html) for other systems and detail of the installation.

## <span id="page-2-1"></span>*2.3. Software functionalities*

cmaRs is a package written in R language to construct CMARS models for prediction and binary classification. It needs several inputs to be provided by the user ( [Table](#page-2-2) [2](#page-2-2)). After defining the inputs, the cmaRs object of type S3 in R, is created with object-oriented programming approach to construct a CMARS model through the main function, cmaRs, which has the same name with the package, and then, other functions are defined on top of it ( [Table](#page-2-4) [3\)](#page-2-4). In addition, this package includes several methods and accessors operating on cmaRs object to provide end users specific output on demand such as BFs, parameter estimates, fitted values, L matrix, Symbolic Derivative Matrix (DMS), Symbolic Variable Name Matrix (VARMS) and  $z$  value of the final model (see [Table](#page-3-0) [4](#page-3-0) for complete list). Here, DMS contains derivatives of a given expression with respect to a specified variable, obtained by using a symbolic differentiation program (D) which operates on expression trees or forests to produce new formulas [\[26](#page-8-9)]. On the other side, VARMS contains variable names whose derivatives exist in the DMS. Note that L, DMS, VARMS matrices mentioned are low-level functions created in the implementation of the algorithm, which may be useful for the interested researches to improve the cmaRs package further (see Section [4\)](#page-7-8). In the next section, some code snippets are presented to illustrate the use of them. For more detailed examples one can refer to the vignette of the package [[27\]](#page-8-10). Ultimately, the final model is constructed and related performance measures shown in [Table](#page-3-0) [4](#page-3-0) are calculated and presented.

<span id="page-3-0"></span>Methods and accessors of cmaRs package with their output for the end users.

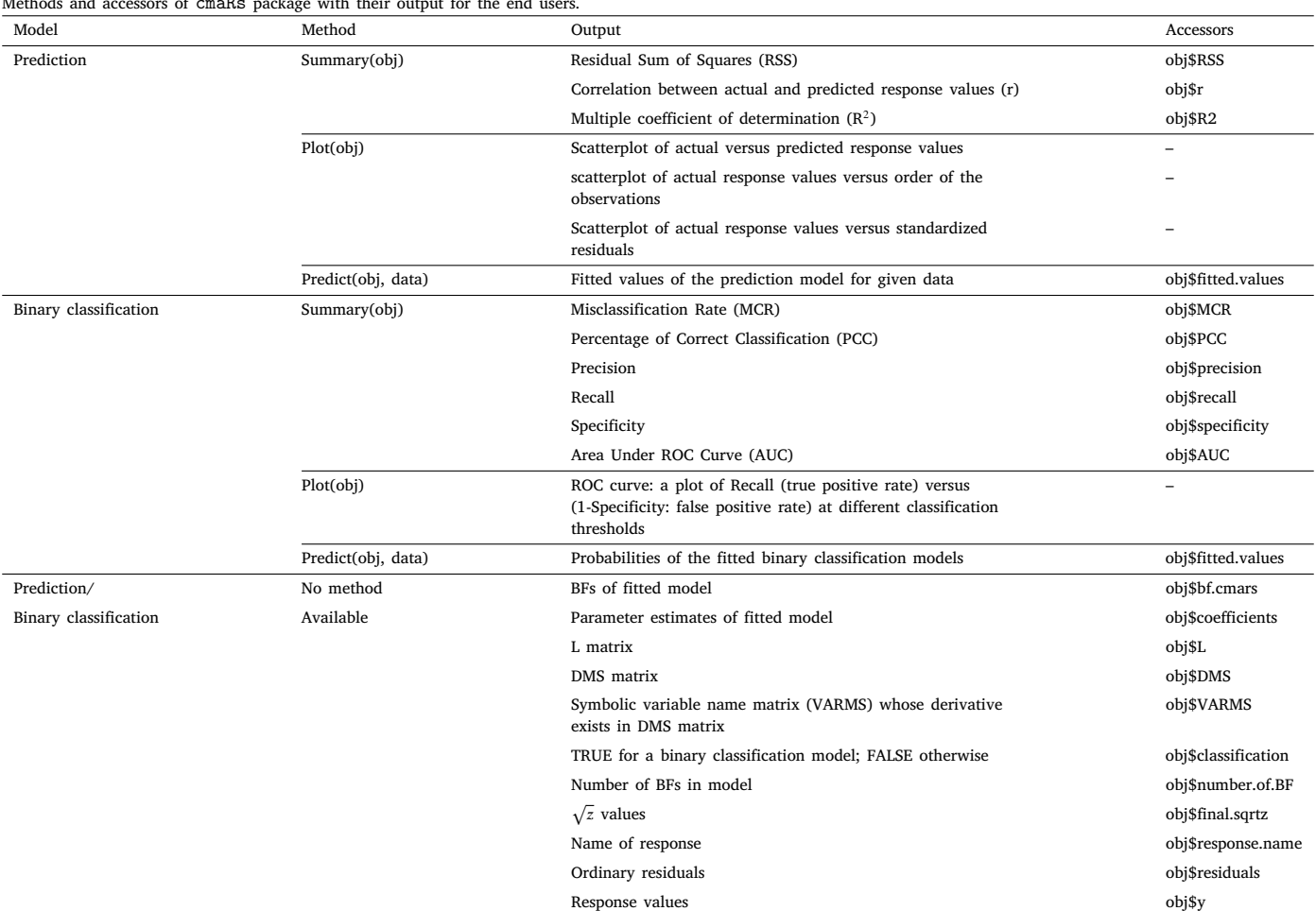

## **3. Illustrative examples**

## *3.1. An application for prediction*

To exemplify the use of cmaRs package for prediction, a real-life data set, Concrete Slump Test, is selected from the machine learning repository UCI [[9](#page-7-6)]. One of the output variables (28-day Compressive Strength) and seven input variables are used to build the predictive CMARS model. For this purpose, data is first standardized to prevent different scale effects on the results (preddata.std in cmaRs package). To give some information regarding the data set, correlation matrix of all attributes ( [Table](#page-4-0) [5](#page-4-0)) and distribution of the output variable ([Fig.](#page-4-1) [2\)](#page-4-1) are obtained. Response variable is slightly right skewed and input variables are not severely correlated at all (correlations  $\leq 0.6$ ). Next, to evaluate performance of the model, it is split into train (80%) and test (20%) data sets randomly (Listing [1,](#page-3-1) lines 1–5). In this section, refer to Listing [1](#page-3-1) when code lines mentioned. Then, the CMARS model is fit to the train data (Line 6). Note that the best model obtained as a result of selected configurations and setting the upper bound value of the CQP problem  $z$  to 24.3 is printed (Line 7). In the package,  $z$ values are defined in the range [0.1, 100], which satisfies the needs of many problems. Both configuration parameters, degree and nk, and the upper bound value  $z$ , are determined by trial and error approach after several plausible attempts.

Once the prediction model is built, some measures for its performance are automatically listed as the output of the cmaRs package ( [Table](#page-3-0) [4](#page-3-0)). Besides, it can also produce three different scatter plots at once for train (Line 10, [Fig.](#page-4-2) [3](#page-4-2)). Moreover, the same for the test data is

given in [Fig.](#page-5-0) [4](#page-5-0). Results show that the model developed performs quite well for the given data set ( [Table](#page-5-1) [6](#page-5-1)). Last but not least, the fitted values (Line 8) and the test data predictions (Line 9) can also be calculated.

Furthermore, all of the BFs in the CMARS model, the corresponding DMS, VARMS and L matrices, fitted values and the parameter estimates can simply be obtained on demand by calling relevant accessors on the object created (see Lines 11–14 for illustrative examples). Note however that DMS and VARMS matrices are automatically created only for the last BF of the model. To obtain these matrices for the other BFs, some modifications are needed in the code (see last Section in the vignette) [\[27](#page-8-10)].

Depending on the successful results of the model developed, later, one can combine train and test data sets and remodel it to obtain the final predictive model.

- <span id="page-3-1"></span> $1$  > library(caret) # install package caret to be able to use createDataPartition function  $2 > set. seed(222) # set a seed number to be$ able to reproduce the same data set <sup>3</sup> > training .samples <- createDataPartition ( preddata.std\$Compressive\_Strength , p = 0.8, list = FALSE) # generate random indices for creating train data set <sup>4</sup> > train.dat <- preddata .std[training.samples , ] # create train data set <sup>5</sup> > test.dat <- preddata .std[-training.samples ,
- ] # create test data set

<span id="page-4-0"></span>The correlation matrix of all attributes for Concrete Slump Test data set.

|                      | Cement    | Slag      | Fly ash   | Water     | SP        | Coarse_Aggr | Fine Aggr | Compressive Strength |
|----------------------|-----------|-----------|-----------|-----------|-----------|-------------|-----------|----------------------|
| Cement               |           | $-0.2436$ | $-0.4865$ | 0.2211    | $-0.1064$ | $-0.3099$   | 0.0570    | 0.4457               |
| Slag                 | $-0.2436$ |           | $-0.3226$ | $-0.0268$ | 0.3065    | $-0.2238$   | $-0.1835$ | $-0.3316$            |
| Fly_ash              | $-0.4865$ | $-0.3226$ |           | $-0.2413$ | $-0.1435$ | 0.1726      | $-0.2829$ | 0.4444               |
| Water                | 0.2211    | $-0.0268$ | $-0.2413$ |           | $-0.1555$ | $-0.6022$   | 0.1146    | $-0.2542$            |
| SP                   | $-0.1064$ | 0.3065    | $-0.1435$ | $-0.1555$ |           | $-0.1042$   | 0.0583    | $-0.0379$            |
| Coarse_Aggr          | $-0.3099$ | $-0.2238$ | 0.1726    | $-0.6022$ | $-0.1042$ |             | $-0.4885$ | $-0.1607$            |
| Fine_Aggr            | 0.0570    | $-0.1835$ | $-0.2829$ | 0.1146    | 0.0583    | $-0.4885$   |           | $-0.1545$            |
| Compressive Strength | 0.4457    | $-0.3316$ | 0.4444    | $-0.2542$ | $-0.0379$ | $-0.1607$   | $-0.1545$ |                      |

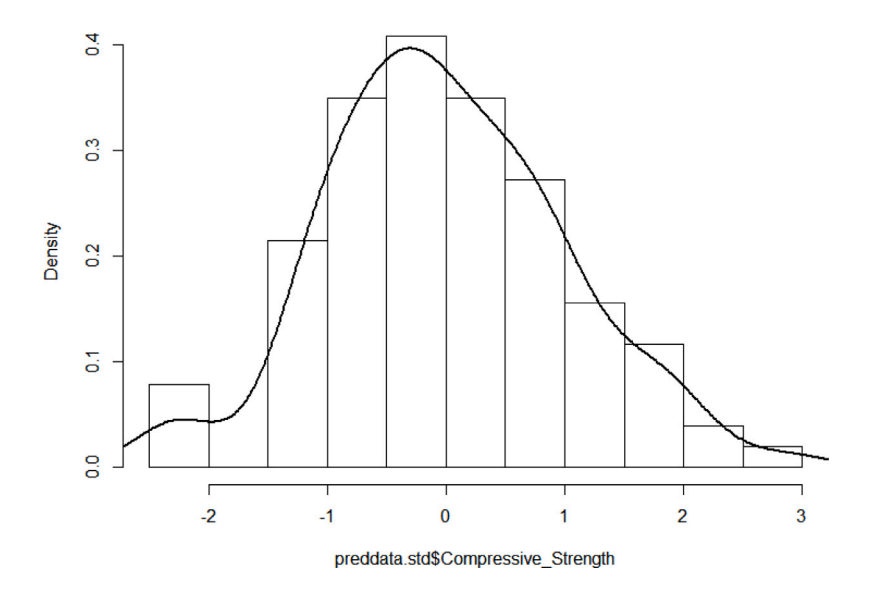

**Fig. 2.** Distribution of the output variable of Concrete Slump Test data.

<span id="page-4-1"></span>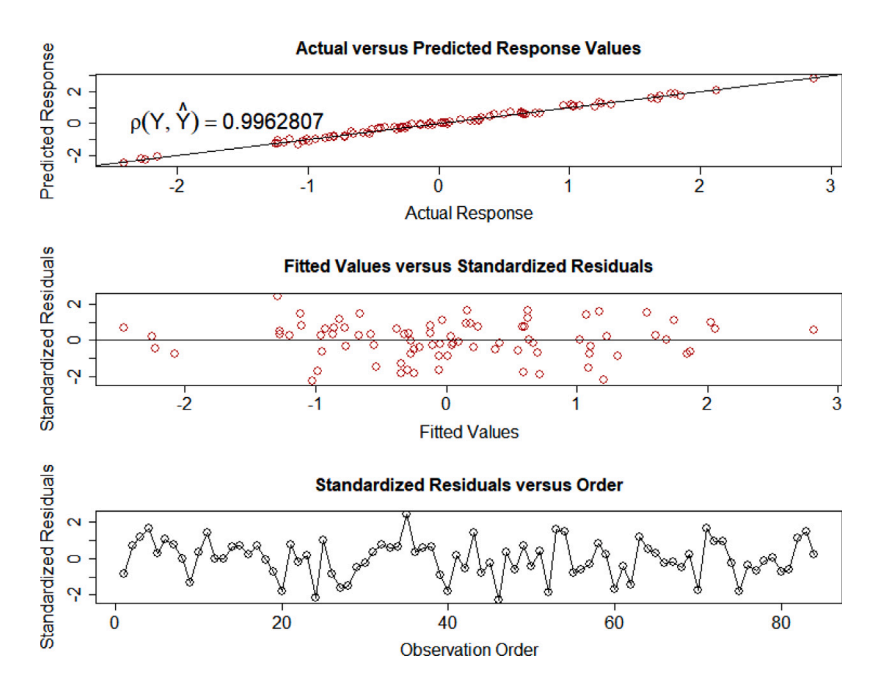

**Fig. 3.** Scatter plots of predictive CMARS model developed using train data.

```
6 > cmars.mod.pred <- cmaRs(Compressive_
     Strength(*@\ asciitilde@*)., degree = 3,
     nk = 28, Auto.linpreds = FALSE, data =train.dat)
```

```
7 > summary(cmars.mod.pred)
8 > predict(cmars.mod.pred , train.dat)
9 > predict(cmars.mod.pred , test.dat)
10 > plot(cmars.mod.pred)
```
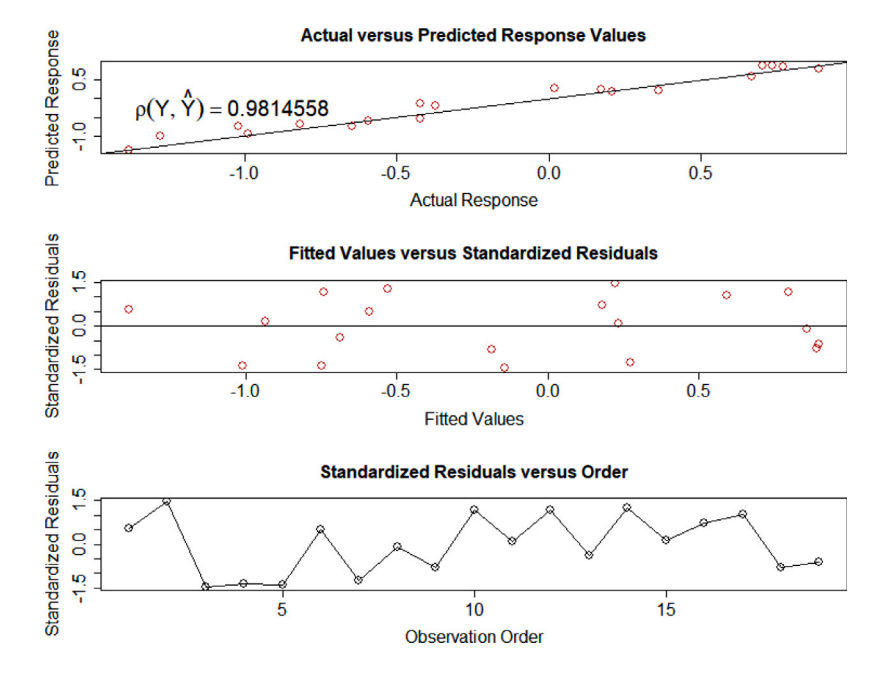

**Fig. 4.** Scatter plots of predictive CMARS model developed using test data.

<span id="page-5-0"></span>

| я<br>ш<br>ш |  |
|-------------|--|
|-------------|--|

<span id="page-5-1"></span>Performance of CMARS models developed in illustrative examples.

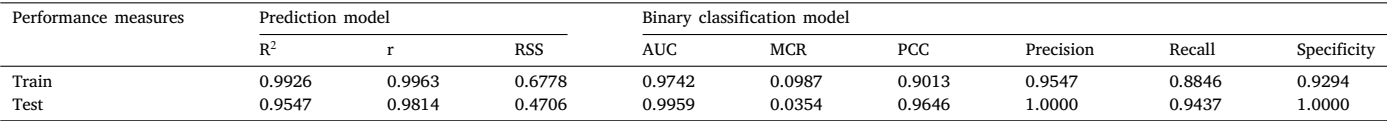

11 > cmars.mod.pred\$bf.cmars

<sup>12</sup> > cmars.mod.pred\$DMS

<sup>13</sup> > cmars.mod.pred\$VARMS

<sup>14</sup> > cmars.mod.pred\$L

**Listing 1:** R snippets for CMARS prediction

#### *3.2. An application for binary classification*

Another example is carried out for binary classification DM function, and CMARS is applied to the Breast Cancer Wisconsin (Diagnostic) data set [[9](#page-7-6)] to diagnose if breast cancer is malignant or benign. Again, all predictors are standardized first (classdata.std in the cmaRs package). Next, only one of the highly correlated predictors, namely x6, x8, x11, x14, x15, x17, x21, x22, x24, x27, x28, x29, x30, are retained in the data set to develop valid models. The correlation matrix of selected input variables ([Table](#page-6-0) [7\)](#page-6-0) and class distribution of the binary response variable are obtained as below (Listing [2](#page-5-2)). Thus, the model for the standardized data with the selected predictors (Listing [3](#page-5-3), Lines 1–5) is constructed. In this section, refer to Listing [3](#page-5-3), when the code snippet lines are mentioned.

```
1 > Frequency = table(datanew$y)
2 > Percentage = round (percent.table (datanew $y)
       , 2)
3 > Table = rbind(Frequency , Percentage )
4 > Table
5 0 1
6 Frequency 357.00 212.00
7 Percentage 62.74
```
**Listing 2:** R snippets for running class distribution of the binary response variable

After this stage, the data set is split as above for model validation (Lines 6–11), and the CMARS model is obtained on the train data set (Line 12). For the best model, degree and nk are defined as 4 and 10, respectively. Here, the assignment classification = TRUE indicates that we attempt to construct a binary classification model. Besides, the upper bound value of the CQP for the corresponding CMARS model is determined to be  $z = 1$ , which gives the maximum value for the AUC measure. Also, the model displayed contains main and up to three degrees of interaction effects. Eventually, the performance of the CMARS model built can be evaluated for the default threshold value (i.e. 0.5) by the following well-known classification performance measures automatically provided by the cmaRs package (Line 13) ( [Table](#page-3-0) [4\)](#page-3-0). It is however possible to convert the fitted values to classes by redefining the threshold value, e.g. 0.25 (Line 15). The best CMARS model obtained for binary classification application is given in Listing [4](#page-7-9). Moreover, to illustrate the performance of the model, the ROC curve can also be drawn (Line 14, [Fig.](#page-6-1) [5\)](#page-6-1). In addition to this, the same plot for test data is also given in [Fig.](#page-6-2) [6](#page-6-2).

Results indicate that classification capability of the CMARS model built is very good, and the model captures the main structure of data well. Furthermore, all of the BFs in the CMARS model, the corresponding DMS, VARMS and L matrices, fitted values and the model parameter estimates can simply be obtained on demand by calling on the object created (see Lines 16–17 for illustrative examples). In the end, train and test data sets can be merged and refit to obtain ultimate CMARS model for classification of malignant or benign breast cancer.

```
1 > library (caret) # install package caret to
     be able to use createDataPartition
     function
2 > colnr <- c(6, 8, 11, 14, 15, 17, 21, 22,
     24, 27, 28, 29, 30) # create a vector of
     predictor numbers to be used
3 > whole_colnr \leftarrow c(1, colnr + 1) # create a
     vector of column numbers to be used
```
<span id="page-6-0"></span>The correlation matrix of selected input variables for Breast Cancer Wisconsin data set.

|     | <b>x6</b> | x8     | x11    | x14    | x15       | x17    | x21       | x22       | x24          | x27       | x28       | x29       | x30    |
|-----|-----------|--------|--------|--------|-----------|--------|-----------|-----------|--------------|-----------|-----------|-----------|--------|
| х6  |           | 0.8311 | 0.4975 | 0.4557 | 0.1353    | 0.5705 | 0.5353    | 0.2481    | 0.5096       | 0.8163    | 0.8156    | 0.5102    | 0.6874 |
| х8  | 0.8311    |        | 0.698  | 0.6903 | 0.0277    | 0.4392 | 0.8303    | 0.2928    | 0.8096       | 0.7524    | 0.9102    | 0.3757    | 0.3687 |
| x11 | 0.4975    | 0.698  |        | 0.9518 | 0.1645    | 0.3324 | 0.7151    | 0.1948    | 0.7515       | 0.3806    | 0.5311    | 0.0945    | 0.0496 |
| x14 | 0.4557    | 0.6903 | 0.9518 | 1      | 0.0752    | 0.2709 | 0.7574    | 0.1965    | 0.8114       | 0.3851    | 0.5382    | 0.0741    | 0.0175 |
| x15 | 0.1353    | 0.0277 | 0.1645 | 0.0752 |           | 0.2687 | $-0.2307$ | $-0.0747$ | $-0.1822$    | $-0.0583$ | $-0.1020$ | $-0.1073$ | 0.1015 |
| x17 | 0.5705    | 0.4392 | 0.3324 | 0.2709 | 0.2687    |        | 0.1869    | 0.1002    | 0.1884       | 0.6626    | 0.4405    | 0.1978    | 0.4393 |
| x21 | 0.5353    | 0.8303 | 0.7151 | 0.7574 | $-0.2307$ | 0.1869 |           | 0.3599    | 0.9840       | 0.5740    | 0.7874    | 0.2435    | 0.0935 |
| x22 | 0.2481    | 0.2928 | 0.1948 | 0.1965 | $-0.0747$ | 0.1002 | 0.3599    |           | 0.3458       | 0.3684    | 0.3598    | 0.2330    | 0.2191 |
| x24 | 0.5096    | 0.8096 | 0.7515 | 0.8114 | $-0.1822$ | 0.1884 | 0.9840    | 0.3458    | $\mathbf{1}$ | 0.5433    | 0.7474    | 0.2091    | 0.0796 |
| x27 | 0.8163    | 0.7524 | 0.3806 | 0.3851 | $-0.0583$ | 0.6626 | 0.5740    | 0.3684    | 0.5433       |           | 0.8554    | 0.5325    | 0.6865 |
| x28 | 0.8156    | 0.9102 | 0.5311 | 0.5382 | $-0.1020$ | 0.4405 | 0.7874    | 0.3598    | 0.7474       | 0.8554    |           | 0.5025    | 0.5111 |
| x29 | 0.5102    | 0.3757 | 0.0945 | 0.0741 | $-0.1073$ | 0.1978 | 0.2435    | 0.2330    | 0.2091       | 0.5325    | 0.5025    |           | 0.5378 |
| x30 | 0.6874    | 0.3687 | 0.0496 | 0.0175 | 0.1015    | 0.4393 | 0.0935    | 0.2191    | 0.0796       | 0.6865    | 0.5111    | 0.5378    |        |

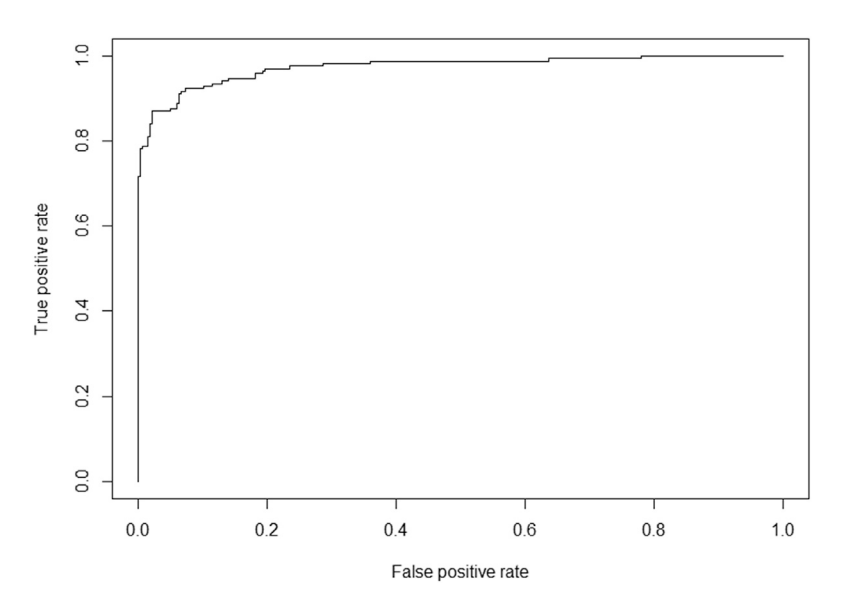

<span id="page-6-1"></span>**Fig. 5.** ROC curve for binary classification CMARS model developed using train data.

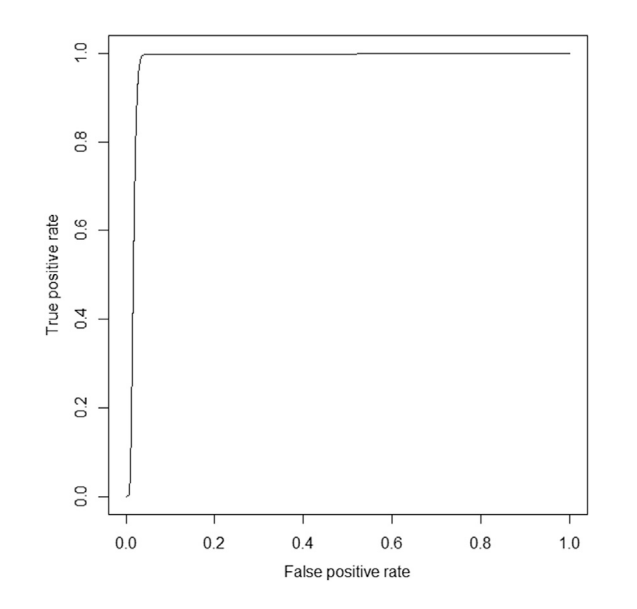

**Fig. 6.** ROC curve for binary classification CMARS model developed using test data.

```
4 > datanew <- classdata .std[, whole_colnr] #
     create a new data set containing
     independent predictors only
```
<sup>5</sup> > datanew\$y <- as.factor(datanew\$y) # convert response column in the new data set from numeric to factor

```
6 > set. seed(20) # set a seed number to be ableto reproduce the same data set
7 > training .samples <- createDataPartition (
      datanew y, p = 0.8, list = FALSE) #
      generate random indices for creating
      train data set
s > train.dat \leq datanew [training.samples, ] #
       create train data set
9 > test.dat <- datanew[-training.samples , ] #
      create test data set
10 > train.dat$y <- as.integer(as.character(
      train.dat$y)) # return train data
      response value in character object as
      integer object
11 > test.dat$y <- as.integer(as.character(test.
      dat\y)) # return test data response value
       in character object as integer object
12 > cmars.mod.clss <- cmaRs(formula = y (*@\
      asciitilde@*) ., data = train.dat ,
      classification = TRUE, degree = 4, nk =
      10, Auto.linpreds = FALSE)
13 > summary(cmars.mod.clss)
14 > plot(cmars.mod.clss)
15 > cmars.mod.clss <- cmaRs(formula = y (*@\)
      asciitilde@*) ., data = train.dat ,
      classification = TRUE, degree = 4, nk =
      10, threshold .class = 0.25 , Auto.linpreds
       = FALSE)
16 > cmars.mod.clss$fitted.values
```
<sup>17</sup> > cmars.mod.clss\$coefficients

**Listing 3:** R snippets for CMARS binary classification

```
1 \text{ y} = +0.92652 + 0.038 * pmax(0, x24 - 0.771777)3 -0.6864 * \overline{pmax(0, 0.771777 - x24)}+0.1048 * pmax(0, 0.771777 - x24) *5 pmax(0,x28 -0.121611)
6 -0.0671 * pmax(0, 0.771777 - x24)pmax(0,0.121611-x28)
8 + 0.1678 * pmax(0, x21 + 0.0101774)9 pmax(0 ,0.771777 - x24)
10 +0.1454 * pmax(0 , -0.0101774 - x21)*
11 pmax(0,0.771777-x24)
12 +1.0821 * pmax(0,x21 +0.0101774)*
13 pmax(0, x22+0.640589)*
14 pmax(0,0.771777-x24)
15 -12.5033 * pmax(0,x21+0.0101774)*
16 pmax(0,-0.640589-x22)*
17 pmax(0,0.771777-x24)
```
**Listing 4:** The best CMARS model for binary classification application

## **4. Impact**

<span id="page-7-8"></span>CMARS has successfully been applied in diverse fields from health, finance, energy, geology to meteorology [[18\]](#page-8-1). Some examples include predicting credit default [\[11](#page-8-11)], modeling precipitation [[28\]](#page-8-12) and atmospheric effects on satellite images [[29\]](#page-8-13), diagnosing Alzheimer's disease [[30\]](#page-8-14), inpainting [[16\]](#page-8-15), predicting earthquake [[31\]](#page-8-16), forecasting natural gas consumption [\[32](#page-8-17)[–34](#page-8-18)]. In spite of its dazzling prediction properties and remarkable success in applications and comparative studies, it could not be able to make a splash it deserves mainly due to difficulties in coding the CMARS algorithm. To the best of our knowledge, the cmaRs package is the first publicly available software enabling implementation of the CMARS method. CRAN statistics show that cmaRs was downloaded 10012 times between 2-10-2023 and 23-02-2021 when the first version (0.1.0) is uploaded. With easy accessibility of this package, we are sure that it will be utilized much more by the DM researchers [[2–](#page-7-10)[4](#page-7-1),[35–](#page-8-19)[38\]](#page-8-20).

On the other hand, cmaRs package introduced here includes only basic features of the CMARS method. However, it has already been improved further to cover several other advanced features as well. To illustrate, BCMARS algorithm is developed to reduce the complexity of the CMARS models by using bootstrapping technique [[39\]](#page-8-21). RC-MARS, on the other hand, enables modeling random variables [[35\]](#page-8-19). Yet, another one, SCMARS, is developed to reduce the runtime of CMARS algorithm by using self-organizing maps [[40\]](#page-8-22). In addition, it is also adapted into a wide frame of advanced methods of statistics and applied mathematics [[41–](#page-8-23)[43\]](#page-8-24). The cmaRs package can also be further upgraded such that the new versions can functionate these advanced abilities on demand. Note that one can refer to the vignette of cmaRs package to activate functions useful for code developers.

## **5. Conclusions**

DM is the process of capturing patterns which may exist in data collected from various sources. CMARS method developed recently is based on the MARS algorithm by using Tikhonov regularization and CQP. It is a very successful statistical learning method, especially, for extracting nonlinear structures in high-dimensional data. Several studies have been conducted to evaluate and compare its performance. Results indicate that it is a powerful alternative, especially, when the prediction accuracy and/or large size and scale data sets are of the main interest. Depending on its apparent achievement, we aim to make the cmaRs package freely available to the interested DM researchers to let them take the advantage of its remarkable features. In this paper, we introduce the package cmaRs, where the CMARS algorithm is implemented, in both pseudo and R code with illustrative examples.

## **Declaration of competing interest**

The authors declare that they have no known competing financial interests or personal relationships that could have appeared to influence the work reported in this paper.

## **Data availability**

[https://github.com/yaziciceyda/cmaRs,](https://github.com/yaziciceyda/cmaRs) [http://archive.ics.uci.edu/](http://archive.ics.uci.edu/ml) [ml.](http://archive.ics.uci.edu/ml)

## **References**

- <span id="page-7-0"></span>[1] [Batmaz I, Köksal G. Overview of knowledge discovery in databases process and](http://refhub.elsevier.com/S2352-7110(23)00249-2/sb1) [data mining for surveillance technologies and ews. In: Surveillance Technologies](http://refhub.elsevier.com/S2352-7110(23)00249-2/sb1) [and Early Warning Systems: Data Mining Applications for Risk Detection. PA:](http://refhub.elsevier.com/S2352-7110(23)00249-2/sb1) [IGI Global Publisher \(Idea Group Publisher\); 2011, p. 1–30.](http://refhub.elsevier.com/S2352-7110(23)00249-2/sb1)
- <span id="page-7-10"></span>[2] [Liu S, Wang L, Zhang W, Sun W, Fu J, Xiao T, et al. A physics-informed data](http://refhub.elsevier.com/S2352-7110(23)00249-2/sb2)[driven model for landslide susceptibility assessment in the three gorges reservoir](http://refhub.elsevier.com/S2352-7110(23)00249-2/sb2) [area. Geosci Front 2023;14\(5\):101621.](http://refhub.elsevier.com/S2352-7110(23)00249-2/sb2)
- [3] [Phoon K-K, Zhang W. Future of machine learning in geotechnics. Georisk: Assess](http://refhub.elsevier.com/S2352-7110(23)00249-2/sb3) [Manag Risk Eng Syst Geohazards 2023;17\(1\):7–22.](http://refhub.elsevier.com/S2352-7110(23)00249-2/sb3)
- <span id="page-7-1"></span>[4] [Zhang W, Gu X, Tang L, Yin Y, Liu D, Zhang Y. Application of machine learning,](http://refhub.elsevier.com/S2352-7110(23)00249-2/sb4) [deep learning and optimization algorithms in geoengineering and geoscience:](http://refhub.elsevier.com/S2352-7110(23)00249-2/sb4) [Comprehensive review and future challenge. Gondwana Res 2022;109:1–17.](http://refhub.elsevier.com/S2352-7110(23)00249-2/sb4)
- <span id="page-7-2"></span>[5] [Friedman JH. Multivariate adaptive regression splines. Ann Statist 1991;19\(1\):1–](http://refhub.elsevier.com/S2352-7110(23)00249-2/sb5) [141.](http://refhub.elsevier.com/S2352-7110(23)00249-2/sb5)
- <span id="page-7-3"></span>[6] [Yerlikaya F. A new contribution to nonlinear robust regression and classifi](http://refhub.elsevier.com/S2352-7110(23)00249-2/sb6)[cation with MARS and its application to data mining for quality control in](http://refhub.elsevier.com/S2352-7110(23)00249-2/sb6) [manufacturing. \(Thesis \(MSc\)\), Turkey: Middle East Technical University; 2008.](http://refhub.elsevier.com/S2352-7110(23)00249-2/sb6)
- <span id="page-7-5"></span>[7] [Weber GW, Batmaz İ, Köksal G, Taylan P, Yerlikaya-Özkurt F. CMARS: A](http://refhub.elsevier.com/S2352-7110(23)00249-2/sb7) [new contribution to nonparametric regression with multivariate adaptive re](http://refhub.elsevier.com/S2352-7110(23)00249-2/sb7)[gression splines supported by continuous optimization. Inverse Probl Sci Eng](http://refhub.elsevier.com/S2352-7110(23)00249-2/sb7) [2012;20\(3\):371–400.](http://refhub.elsevier.com/S2352-7110(23)00249-2/sb7)
- <span id="page-7-4"></span>[8] [Nesterov YE, Nemirovski AS. Interior-point polynomial algorithms in convex](http://refhub.elsevier.com/S2352-7110(23)00249-2/sb8) [programming. Philadelphia: Society for Industrial and Applied Mathematics;](http://refhub.elsevier.com/S2352-7110(23)00249-2/sb8) [1994.](http://refhub.elsevier.com/S2352-7110(23)00249-2/sb8)
- <span id="page-7-6"></span>[9] Dua D, Graff C. UCI machine learning repository. 2017, URL [http://archive.ics.](http://archive.ics.uci.edu/ml) [uci.edu/ml.](http://archive.ics.uci.edu/ml)
- <span id="page-7-7"></span>[10] [Batmaz İ, Yerlikaya-Özkurt F, Kartal-Koç E, Köksal G, Weber GW. Evaluating](http://refhub.elsevier.com/S2352-7110(23)00249-2/sb10) [the CMARS performance for modeling nonlinearities. In: Proceedings of the 3rd](http://refhub.elsevier.com/S2352-7110(23)00249-2/sb10) [global conference on power control and optimization. Vol. 1239, 2010, p. 351–7.](http://refhub.elsevier.com/S2352-7110(23)00249-2/sb10)
- <span id="page-8-11"></span>[11] [Sezgin-Alp Ö, Büyükbebeci E, Işcanoğlu-Çekiç A, Yerlikaya-Özkurt F, Taylan P,](http://refhub.elsevier.com/S2352-7110(23)00249-2/sb11) [Weber GW. -CMARS and GAM and CQP- modern optimization methods applied to](http://refhub.elsevier.com/S2352-7110(23)00249-2/sb11) [international credit default prediction. J Comput Appl Math 2011;235:4639–51.](http://refhub.elsevier.com/S2352-7110(23)00249-2/sb11)
- [12] [Yerlikaya-Özkurt F, Askan A, Weber GW. An alternative approach to the ground](http://refhub.elsevier.com/S2352-7110(23)00249-2/sb12) [motion prediction problem by a non-parametric adaptive regression method. Eng](http://refhub.elsevier.com/S2352-7110(23)00249-2/sb12) [Optim 2014;46\(12\):1651–68.](http://refhub.elsevier.com/S2352-7110(23)00249-2/sb12)
- [13] [Özmen A, Kropat E, Weber GW. Spline regression models for complex](http://refhub.elsevier.com/S2352-7110(23)00249-2/sb13) [multi-modal regulatory networks. Optim Methods Softw 2014;29\(3\):515–34.](http://refhub.elsevier.com/S2352-7110(23)00249-2/sb13)
- [14] [Kuter S, Weber GW, Akyürek Z, Özmen A. Inversion of top of atmospheric](http://refhub.elsevier.com/S2352-7110(23)00249-2/sb14) [reflectance values by conic multivariate adaptive regression splines. Inverse Probl](http://refhub.elsevier.com/S2352-7110(23)00249-2/sb14) [Sci Eng 2015;23\(4\):651–69.](http://refhub.elsevier.com/S2352-7110(23)00249-2/sb14)
- [15] [Özmen A, Yılmaz Y, Weber GW. Natural gas consumption forecast with MARS](http://refhub.elsevier.com/S2352-7110(23)00249-2/sb15) [and CMARS models for residential users. Energy Econ 2018;70:357–81.](http://refhub.elsevier.com/S2352-7110(23)00249-2/sb15)
- <span id="page-8-15"></span>[16] [Kurt C. Comparison of computational inpainting methods. \(Thesis \(MSc\)\),](http://refhub.elsevier.com/S2352-7110(23)00249-2/sb16) [Turkey: Middle East Technical University; 2018.](http://refhub.elsevier.com/S2352-7110(23)00249-2/sb16)
- <span id="page-8-0"></span>[17] [Altinok G, Karagoz P, Batmaz I. Learning to rank by using multivariate adaptive](http://refhub.elsevier.com/S2352-7110(23)00249-2/sb17) [regression splines and conic multivariate adaptive regression splines. Comput](http://refhub.elsevier.com/S2352-7110(23)00249-2/sb17) [Intell 2021;37\(1\):371–408.](http://refhub.elsevier.com/S2352-7110(23)00249-2/sb17)
- <span id="page-8-1"></span>[18] [Yerlikaya-Özkurt F, Batmaz İ, Weber GW. Springer volume modeling, optimiza](http://refhub.elsevier.com/S2352-7110(23)00249-2/sb18)[tion, dynamics and bioeconomy, series springer proceedings in mathematics.](http://refhub.elsevier.com/S2352-7110(23)00249-2/sb18) [Springer; 2013, Ch. A Review and New Contribution on Conic Multivariate](http://refhub.elsevier.com/S2352-7110(23)00249-2/sb18) [Adaptive Regression Splines \(CMARS\): A Powerful Tool for Predictive Data](http://refhub.elsevier.com/S2352-7110(23)00249-2/sb18) [Mining.](http://refhub.elsevier.com/S2352-7110(23)00249-2/sb18)
- <span id="page-8-2"></span>[19] MOSEK-ApS. The MOSEK optimization tools manual. 2011, [http://www.mosek.](http://www.mosek.com/) [com/.](http://www.mosek.com/)
- <span id="page-8-3"></span>[20] MOSEK-ApS. Rmosek: The R to MOSEK optimization interface. 2017, [http:](http://rmosek.r-forge.r-project.org/) [//rmosek.r-forge.r-project.org/](http://rmosek.r-forge.r-project.org/), [http://www.mosek.com/.](http://www.mosek.com/)
- <span id="page-8-4"></span>[21] [Zhang W, Goh A. Multivariate adaptive regression splines for analysis of](http://refhub.elsevier.com/S2352-7110(23)00249-2/sb21) [geotechnical engineering systems. Comput Geotech 2013;48:82–95.](http://refhub.elsevier.com/S2352-7110(23)00249-2/sb21)
- <span id="page-8-5"></span>[22] [Zhang W, Li H, Wu C, Li Y, Liu Z, Liu H. Soft computing approach for prediction](http://refhub.elsevier.com/S2352-7110(23)00249-2/sb22) [of surface settlement induced by earth pressure balance shield tunneling. Undergr](http://refhub.elsevier.com/S2352-7110(23)00249-2/sb22) [Space 2021;6\(4\):353–63.](http://refhub.elsevier.com/S2352-7110(23)00249-2/sb22)
- <span id="page-8-6"></span>[23] [Aster RC, Borchers B, Thurber C. Parameter estimation and inverse problems.](http://refhub.elsevier.com/S2352-7110(23)00249-2/sb23) [Burlington: Academic Press; 2012.](http://refhub.elsevier.com/S2352-7110(23)00249-2/sb23)
- <span id="page-8-7"></span>[24] [Ben-Tal A, Nemirovski A. Lectures on modern convex optimization: analysis,](http://refhub.elsevier.com/S2352-7110(23)00249-2/sb24) [algorithms and engineering applications. Philadelphia: SIAM; 2001.](http://refhub.elsevier.com/S2352-7110(23)00249-2/sb24)
- <span id="page-8-8"></span>[25] Installation of MOSEK Rmosek package, URL [https://docs.mosek.com/latest/](https://docs.mosek.com/latest/rmosek/install-interface.html) [rmosek/install-interface.html.](https://docs.mosek.com/latest/rmosek/install-interface.html)
- <span id="page-8-9"></span>[26] [Tolsma JE, Barton PI. On computational differentiation. Comput Chem Eng](http://refhub.elsevier.com/S2352-7110(23)00249-2/sb26) [1998;22\(4\):475–90.](http://refhub.elsevier.com/S2352-7110(23)00249-2/sb26)
- <span id="page-8-10"></span>[27] cmaRs package, URL [https://github.com/cran/cmaRs.](https://github.com/cran/cmaRs)
- <span id="page-8-12"></span>[28] [Özmen A, Batmaz İ, Weber G-W. Precipitation modeling by polyhedral RCMARS](http://refhub.elsevier.com/S2352-7110(23)00249-2/sb28) [and comparison with MARS and CMARS. Environ Model Assess 2014;19:425–35.](http://refhub.elsevier.com/S2352-7110(23)00249-2/sb28)
- <span id="page-8-13"></span>[29] [Kuter S, Weber GW, Özmen A, Akyürek Z. Modern applied mathematics for](http://refhub.elsevier.com/S2352-7110(23)00249-2/sb29) [alternative modeling of the atmospheric effects on satellite images. In: Modeling,](http://refhub.elsevier.com/S2352-7110(23)00249-2/sb29) [dynamics, optimization and bioeconomics I: Contributions from ICMOD 2010 and](http://refhub.elsevier.com/S2352-7110(23)00249-2/sb29) [the 5th bioeconomy conference 2012. Springer; 2014, p. 469–85.](http://refhub.elsevier.com/S2352-7110(23)00249-2/sb29)
- <span id="page-8-14"></span>[30] [Çevik A. Computer-aided diagnosis of alzheimer's disease and mild cognitive im](http://refhub.elsevier.com/S2352-7110(23)00249-2/sb30)[pairment with MARS/CMARS classification using structural MR images. \(Thesis](http://refhub.elsevier.com/S2352-7110(23)00249-2/sb30) [\(PhD\)\), Turkey: Middle East Technical University; 2017.](http://refhub.elsevier.com/S2352-7110(23)00249-2/sb30)
- <span id="page-8-16"></span>[31] [Priyanto D, Zarlis M, Mawengkang H, Efendi S. Approach of analysis of data](http://refhub.elsevier.com/S2352-7110(23)00249-2/sb31) [mining prediction in earthquake case using non parametric adaptive regression](http://refhub.elsevier.com/S2352-7110(23)00249-2/sb31) [method. 2020.](http://refhub.elsevier.com/S2352-7110(23)00249-2/sb31)
- <span id="page-8-17"></span>[32] [Özmen A, Yılmaz Y, Weber G-W. Natural gas consumption forecast with MARS](http://refhub.elsevier.com/S2352-7110(23)00249-2/sb32) [and CMARS models for residential users. Energy Econ 2018;70:357–81.](http://refhub.elsevier.com/S2352-7110(23)00249-2/sb32)
- [33] [Özmen A, Zinchenko Y, Weber G-W. Robust multivariate adaptive regression](http://refhub.elsevier.com/S2352-7110(23)00249-2/sb33) [splines under cross-polytope uncertainty: an application in a natural gas market.](http://refhub.elsevier.com/S2352-7110(23)00249-2/sb33) [Ann Oper Res 2022;1–31.](http://refhub.elsevier.com/S2352-7110(23)00249-2/sb33)
- <span id="page-8-18"></span>[34] [Ozmen A. Multi-objective regression modeling for natural gas prediction with](http://refhub.elsevier.com/S2352-7110(23)00249-2/sb34) [ridge regression and CMARS. Int J Optim Control: Theories Appl \(IJOCTA\)](http://refhub.elsevier.com/S2352-7110(23)00249-2/sb34) [2022;12\(1\):56–65.](http://refhub.elsevier.com/S2352-7110(23)00249-2/sb34)
- <span id="page-8-19"></span>[35] [Özmen A, Weber GW, Batmaz İ, Kropat E. RCMARS: Robustification of CMARS](http://refhub.elsevier.com/S2352-7110(23)00249-2/sb35) [with different scenarios under polyhedral uncertainty set. Commun Nonlinear Sci](http://refhub.elsevier.com/S2352-7110(23)00249-2/sb35) [Numer Simul \(CNSNS\): Nonlinear Fract Complex 2011;16:4780–7.](http://refhub.elsevier.com/S2352-7110(23)00249-2/sb35)
- [36] [Nalcaci G, Özmen A, Weber GW. Long-term load forecasting: models based on](http://refhub.elsevier.com/S2352-7110(23)00249-2/sb36) [MARS, ANN and LR methods. CEJOR Cent Eur J Oper Res 2019;27:1033–49.](http://refhub.elsevier.com/S2352-7110(23)00249-2/sb36)
- [37] [Graczyk-Kucharska M, Szafrański M, Gütmen S, Goliński M, Spychała M, We](http://refhub.elsevier.com/S2352-7110(23)00249-2/sb37)[ber G-W, et al. Modeling for human resources management by data mining,](http://refhub.elsevier.com/S2352-7110(23)00249-2/sb37) [analytics and artificial intelligence in the logistics departments. In: Smart and](http://refhub.elsevier.com/S2352-7110(23)00249-2/sb37) [sustainable supply chain and logistics–trends, challenges, methods and best](http://refhub.elsevier.com/S2352-7110(23)00249-2/sb37) [practices: Volume 1. Springer; 2020, p. 291–303.](http://refhub.elsevier.com/S2352-7110(23)00249-2/sb37)
- <span id="page-8-20"></span>[38] [Ewertowski T, Güldoğuş BÇ, Kuter S, Akyüz S, Weber G-W, Sadłowska-](http://refhub.elsevier.com/S2352-7110(23)00249-2/sb38)[Wrzesińska J, et al. The use of machine learning techniques for assessing the](http://refhub.elsevier.com/S2352-7110(23)00249-2/sb38) [potential of organizational resilience. CEJOR Cent Eur J Oper Res 2023;1–26.](http://refhub.elsevier.com/S2352-7110(23)00249-2/sb38)
- <span id="page-8-21"></span>[39] [Yazıcı C, Yerlikaya-Özkurt F, Batmaz İ. A computational approach to nonpara](http://refhub.elsevier.com/S2352-7110(23)00249-2/sb39)[metric regression: bootstrapping CMARS method. Mach Learn 2015;101:211–30.](http://refhub.elsevier.com/S2352-7110(23)00249-2/sb39)
- <span id="page-8-22"></span>[40] [Kartal-Koc E, Iyigün C, Batmaz İ, Weber G-W. Efficient adaptive regression spline](http://refhub.elsevier.com/S2352-7110(23)00249-2/sb40) [algorithms based on mapping approach with a case study on finance. J Global](http://refhub.elsevier.com/S2352-7110(23)00249-2/sb40) [Optim 2014;60:103–20.](http://refhub.elsevier.com/S2352-7110(23)00249-2/sb40)
- <span id="page-8-23"></span>[41] [Yerlikaya-Özkurt F. Refinements, extensions and modern applications of conic](http://refhub.elsevier.com/S2352-7110(23)00249-2/sb41) [multivariate adaptive regression splines \(Ph.D. thesis\), Turkey: Middle East](http://refhub.elsevier.com/S2352-7110(23)00249-2/sb41) [Technical University; 2013.](http://refhub.elsevier.com/S2352-7110(23)00249-2/sb41)
- [42] [Yerlikaya-Özkurt F, Vardar-Acar C, Yolcu-Okur Y, Weber GW. Estimation of the](http://refhub.elsevier.com/S2352-7110(23)00249-2/sb42) [hurst parameter for fractional Brownian motion using the CMARS method. J](http://refhub.elsevier.com/S2352-7110(23)00249-2/sb42) [Comput Appl Math 2014;259\(PART B\):843–50.](http://refhub.elsevier.com/S2352-7110(23)00249-2/sb42)
- <span id="page-8-24"></span>[43] [Yerlikaya-Özkurt F, Askan A, Weber GW. A hybrid computational method based](http://refhub.elsevier.com/S2352-7110(23)00249-2/sb43) [on convex optimization for outlier problems: Application to earthquake ground](http://refhub.elsevier.com/S2352-7110(23)00249-2/sb43) [motion prediction. Informatica \(Netherlands\) 2016;27\(4\):893–910.](http://refhub.elsevier.com/S2352-7110(23)00249-2/sb43)